## **Comment Charlemagne constitue-t-il son empire?**

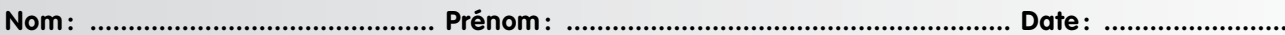

Exercice 1 • Colorie en jaune le territoire dont hérite Charlemagne en 768. Colorie en rouge les territoires qu'il conquiert pendant son règne. Colorie en rose les marches. Place Aix-la-Chapelle. Complète enfin la légende.

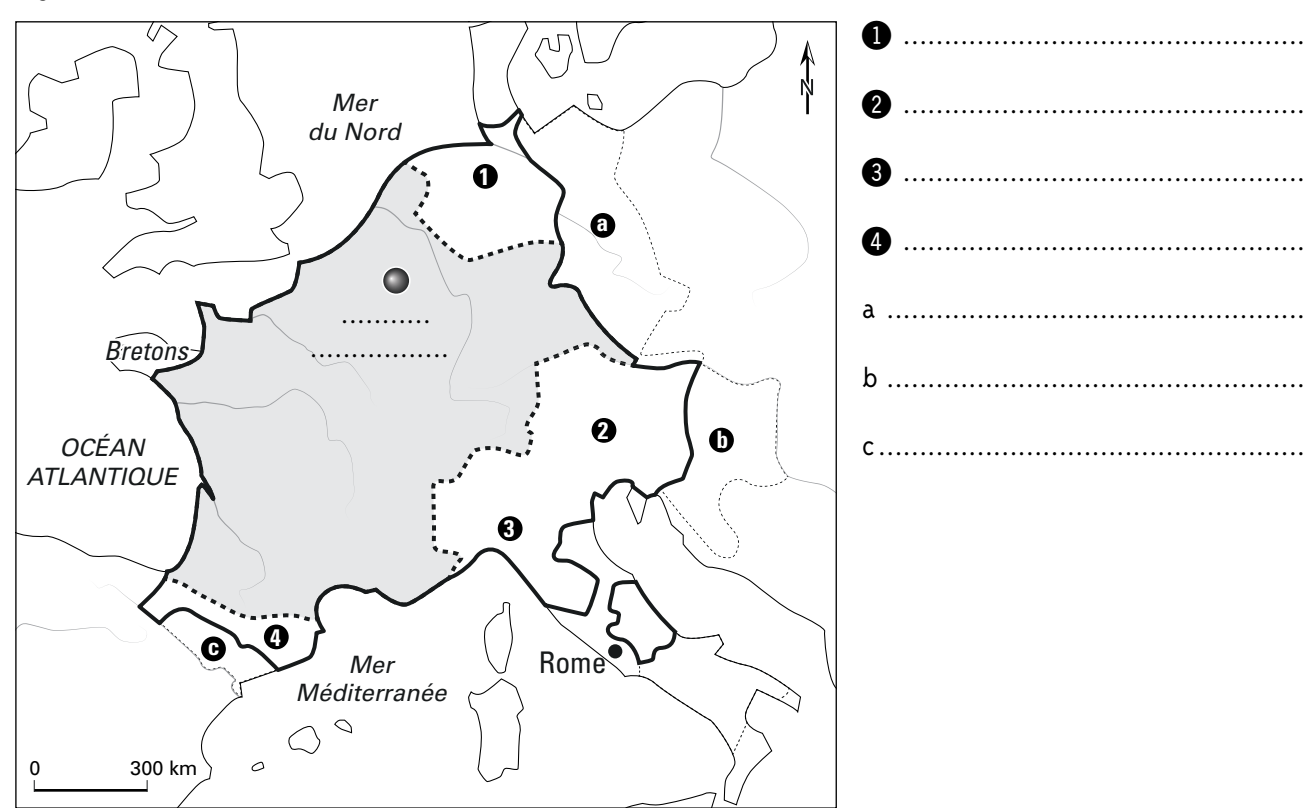

## Exercice 2 · Réponds aux questions suivantes.

I. Comment s'appelle le biographe de Charlemagne ? Est-il très objectif dans ses récits ? 2. Où Charlemagne a-t-il installé la capitale de son vaste empire? 3. Contre quel peuple Charlemagne a-t-il lutté pendant plus de 30 ans? 4. Comment appelle-t-on les territoires « amis » situés aux frontières de l'Empire ? 5. Quelle exigence religieuse Charlemagne imposait-il aux peuples vaincus?